#### ALPHA MICRO USERS SOCIETY

#### NEWSLETTER

#### VOL. I NUMBER 3 April 1978

#### LAST NEWSLETTER TO NON-MEMBERSHIP

If you have not yet joined AMl5, this will be the last newsletter sent to you. If you do not have a membership blank, get one from your dealer or call/write Jim Taylor, P.O. Box 1723, Boulder, Colorado, 80306. Telephone (303) 449-8847.

#### **DEALERS**

Over half of the membership is currently made up of dealers. If you are not yet a member, you should be to continue getting the newsletter and to have access to the communications system that we are trying to establish. Also, you will have access to a directory of available software.

#### ANNUAL CONVENTION

The first AMUS Annual Convention will be held in Ios Angeles, the first weekend in November in conjunction with the 3rd West Coast Computer Faire. Don't miss it!

#### SPECIAL AIR FARES TO CONVENTION

Pmfessicnal Travel Advisors of 3033 Iris, Boulder, Colorado, 80301 is arranging for special air fares to IA. More details will be printed later.

#### CONVENTION SEMINARS

There is a call for papers for the November West Coast Computer Faire. AMUS would like to present a series of papers about Alpha Micro related topics at the Faire. Please contact Ron Eade at The Computer Center, 8205 Ronson Rd., San Diego, California 92111.

#### CONVENTION INFORMATION

Information about the November convention can be obtained FREE, by sending your name to the Silicon Gultch Gazette, P.O. Box 1579, Palo Alto, Califomia 94302.

#### SOFTWARE DIRECTORY

We would like to have a special listing in June of all the software we can get information about. If you have software for sale, please send us a description of the software and some indication of price range. Please indicate if the software is leased, sold, etc. and information about who to contact.

#### SUBSCRIPT ERRORS

Subscript errors mysteriously appear when you enter a line of MAP arrays. If you COMPILE and then add the line, everything will be okay.

#### NO NO'S

Do not ALIOCATE a random file with a block size of  $\emptyset$ . Do not use a 'control' 3. Even accidentally!

#### FOR THOSE WHO NEED TO KNOW

In AMOS 3.2, some values for the ARCTAN function do not work. AMOS 3.3 should have this fixed.

If the RANDOM file record # you are reading and the PHYSICAL RECORD are the same number, it glitches. To remedy this, you have to add a dummy record  $\emptyset$  read at the beginning of the PROGRAM.

STOP works OK on Object modules, but it won't work in immediate mode.

#### CAELUS DISKS

We would like to know if anyone has had any experience with the S-100 controllers for the Caelus hard disk system (10 and 76 MB @ \$5500 and \$6400) from Crea/Comp or Systems Integration Associates.

#### DEADLINE FOR NEXT NEWSLETTER

If you wish to have something included in the next newsletter, we must have it by May 8. Send your ideas, articles, and information to Jim Taylor, P.O. Box 1723, Boulder, Colorado 80306.

#### FD 1771 DATA SHEET

We received a copy of the error descriptions for the FD 1771 chip and are including them in this issue.

#### DIABIO HYTYPE II DRIVER

This driver, mentioned in the last newsletter, is for the 1300 series Hytype II PARALLEL interface, not serial. It prints forward, backward, red and black and graphics. It will also drive an NEC Spinwriter.

#### COMMUNICATIONS

Feelers are out for ideas on standardizing phone protocol. Discussions have already begun with IEEE folks who are also working on the problems of S-100 16 bit configurations.

#### NEEDS & WANTS

There is a growing need for information about communication over the phone. If you have information on how to communicate to a modem through a file, equipment and programming for automatic answer and send in-board modems (such as the IDS 88 MODEM), please let us know.

An error statement should appear for DEVICE NOT READY on the LOOKUP statement.

A RUN nnn would be nice that enabled you to begin at some set line number.

Dealers should note that some later versions of the AMOS manual do not have information on all of the programs that are listed in DIR  $1,4$ . Some of the documentation has been distributed as part of the update material, and other parts have never been documented. Noteable on the list is DIAG1 and DSKDDT.

#### DYSTAT ON VDM

Some people have experienced the problem of some lines not appearing on the VIM. This is caused by not having the correct addresses on the DYSTAT command in SYSTEM. INI. You need the beginning address, ending address and Port #, such as:

SYSTEM DYSTAT **SET HEX** DYSTAT F800 FBFF C8

#### TERMINALS TALK TO ONE ANOTHER

Enclosed is a copy of FORCE.SBR, a subroutine written by Richard McClendon of RMC Computer Services, Houston. The routine forces messages onto another terminal.

#### AMUS INFORMATION

If you need more newsletters, brochures, or information, please fill out the order form and return it to AMUS, c/o Jim Taylor, P.O. Box 1723, Boulder, Colorado 80306.

Copies of the AMUS Brochure and Membership blank....Free

Copies of the Current Newsletter @ 15¢ each.

Copies of back issues of the Newsletter @ 15¢ each.

**NAME** 

ADDRESS

 $ENCIOSED \S$  .

#### AMUS IS INTERNATIONAL

AMUS membership now extends to Sweden, Canada, France, Hong Kong, and Venezuela.

#### AMOS REIEASE 3.3 IS OUT

It includes ISAM in Basic COMPIL - Basic Disc Compiler COMMON - XCALL CHAIN TO COMMAND File Execute PRINT command to Spooler from BASIC Memory and Disc Diagnostics Software baud rate changes on AM300

#### CATALOGUE

Guruprem Khalsa suggests ordering a very nice catalogue from Mini Computer Accessories, Inc., 130 S. Wolfe Road, P.O. Box 9004, Sunnyvale, CA 94086. Telephone (408) 737-7777.

#### TELECOMMUNICATIONS PACKAGE

A complete telecommunications package for the D.C. Haves board is available from Guruprem Khalsa. It includes Auto dial, Auto answer, talk person to person, transfer to files.

As soon as we get the package installed at AMUS world headquaters, you will be able to call our AM100 and transfer programs and messages direct.

#### SOFTWARE AGREEMENTS

Suggested reading: A book called Data Processing Contracts by Dick H. Brandon and material called How to Package and Market Your Own Software Product and Make It Go. This is available from Datasearch, Inc., 730 Waukegan Rd., Suite 108, Deerfield, IL 60015. Telephone (312) 945-2940.

Suggestions for marketing: Have a demo on floppies.

One good example of a software agreement is the one you signed with Alpha Micro.

#### STATIC PROBLEM?

Fred Gross of Computer Systems for Business says that he got an electro-static mat from 3M which works, but he supplemented it by putting a sheet of aluminum on the desk under the terminal which you always touch to discharge yourself. The secret of both mats is that they have a ground line attached to a good ground and the ground line includes a one meg ohm resistor for protection.

#### **FREEBIES**

Guruprem has agreed to send us some programs. Why don't you do the same, either by disc or hard copy.

A disc fix program. TALK - Allow one user to talk to another. Some demos i.e. a ball dropping on a pyramid, hangman, etc. A task tracking system - Keeps track of forecast vs. actual.

Bob Salita of Chicago has sent us ASM routines for:

1. Printing out the arguments that are passed to it.

- 2. Floating point/character string conversion routines.
- 3. Program to test #2.

#### COMMUNICATIONS NETWORK

A group in California is working on a PERSONAL COMPUTER NETWORK -PONET which is already working on PET, IMSAI, and ALTAIR. Guruprem has contacted them for information to see if the Alpha Micro can fit into PONET.

#### COMMUNICATION SESSION

We will likely have a session on Communications at the annual convention. Please let us know if you have something to contribute.

### AMOS VERSION 3.1 NOTES

We have received the following notes on  $3.1$  from Richard McClendon Jr., of RMC Computer Services.

The PRINT command, and a few others, will not function with disk names other than DSK.

Rather than use the names FORMAT and DSKCPY, my dealer and I agreed to use IBMOPY, IBMFMT, AMSOPY, and AMSFMT. This sort of convention is particularily handy if you plan to support either disk format. With this convention you'll always know what you're setting.

#### PREVIOUS LF PROBLEM

Printing to terminal using the printer as an output file now appends the LF, a problem reported in Issue #1 as of version  $3.2$ .

#### **INPUT**

INPUT, under 3.2, now will accept "" and store null bytes to a mapped variable. Previous versions would store the quotes.

#### BIG DISC

96MB CDC Phoenix drive with 80MB fixed 16 removable is under negotiation now......much less \$ than twice 25MB.

#### **BUSINESS PACKAGES**

Orders are pouring in for the \$10,000 business package of MCBA origin. Package includes source code, documentation and full license for resale. Availability date is still unannounced and will likely be a few months.

#### DISPLAYING XCALL ARGUMENTS

Programmer: Bob Salita Date: 3/30/78 Release: AMOS 3.2

 $\sim$ 

This program prints info about the arguments that were passed to it by a basic xcall statement. The routine is reentrant.

It is useful for checking that arguments were passed correctly or for looking at values in hex.

Sample calling sequence: XCALL PARG, 1234456+. 123456+2 \*\* 39, "HI SAILOR", TOTAL, A\$

 $\sim$ 

Argument number, type, address, length and hex representation are printed (set hex assumed).

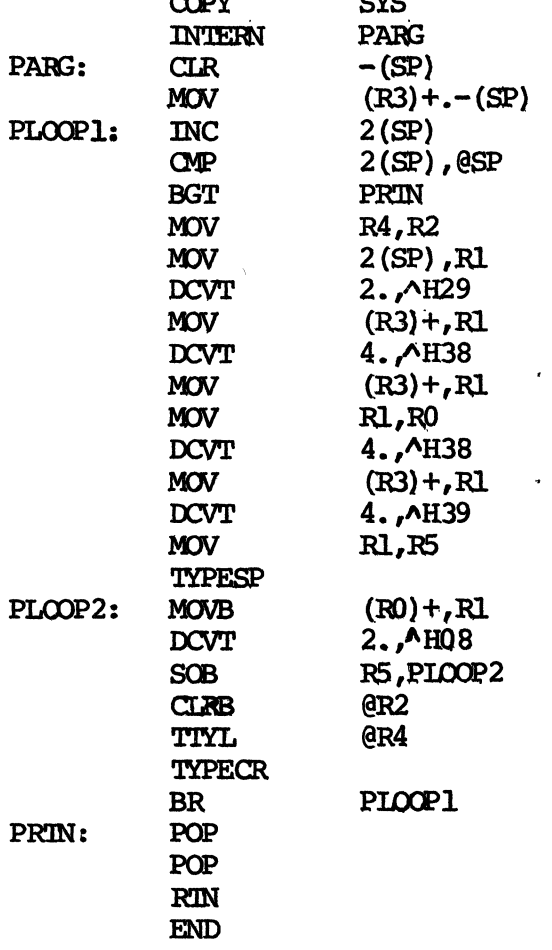

 $\pmb{\ast}$ 

#### 

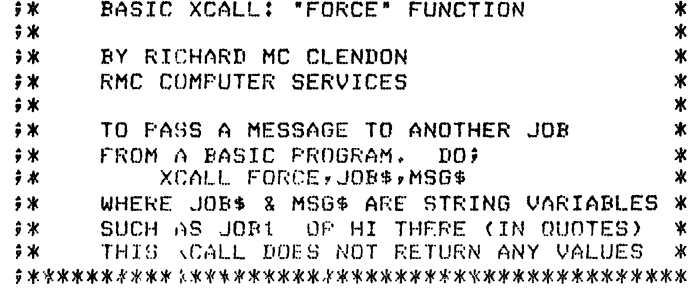

#### COPY SYS

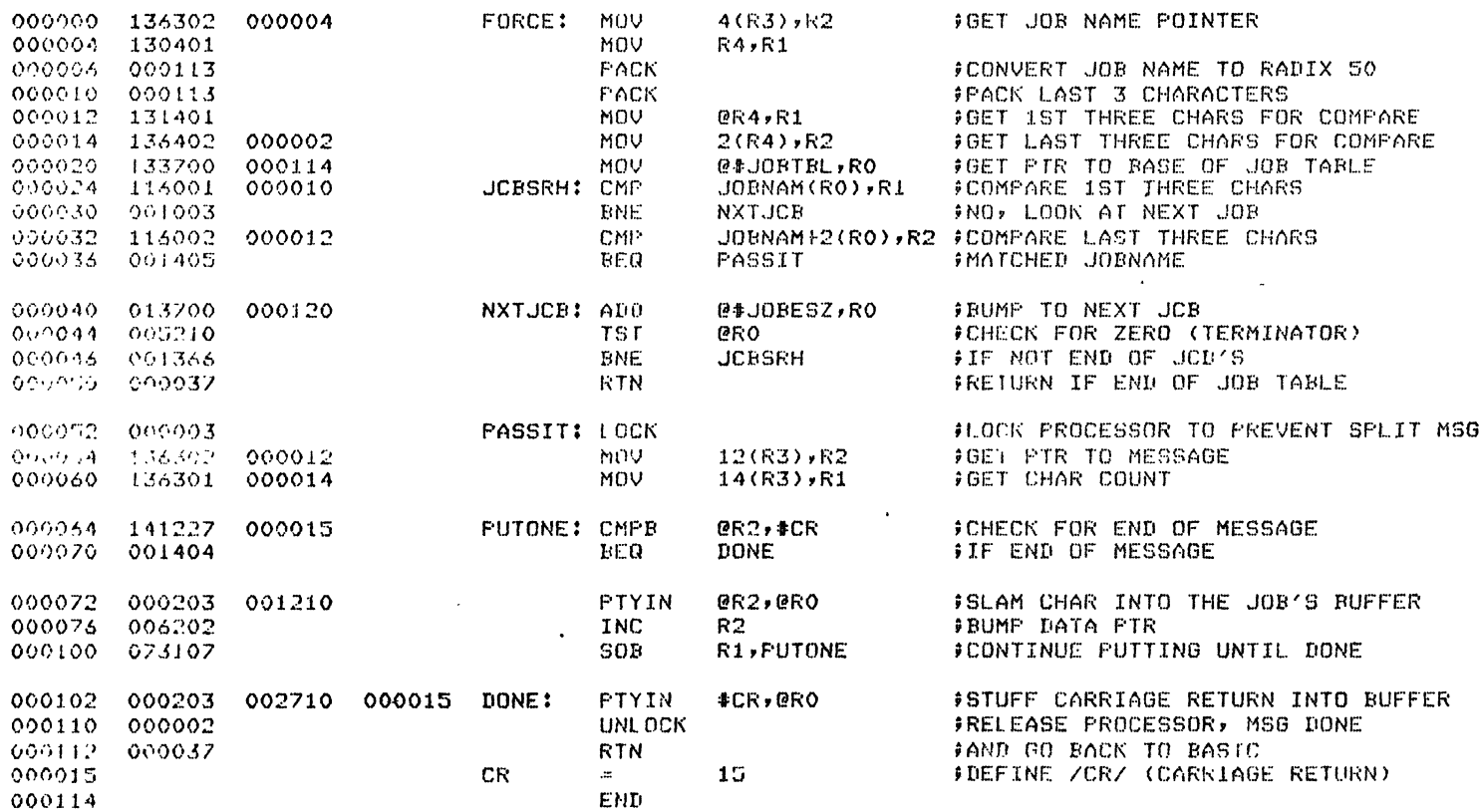

 $\ddot{\phantom{a}}$ 

# **LOGIC Systems, Inc.**

APPLIED<br>MICROPROCESSOR<br>TECHNOLOGY

P. O. Box 22343 Louisville, KY 40222

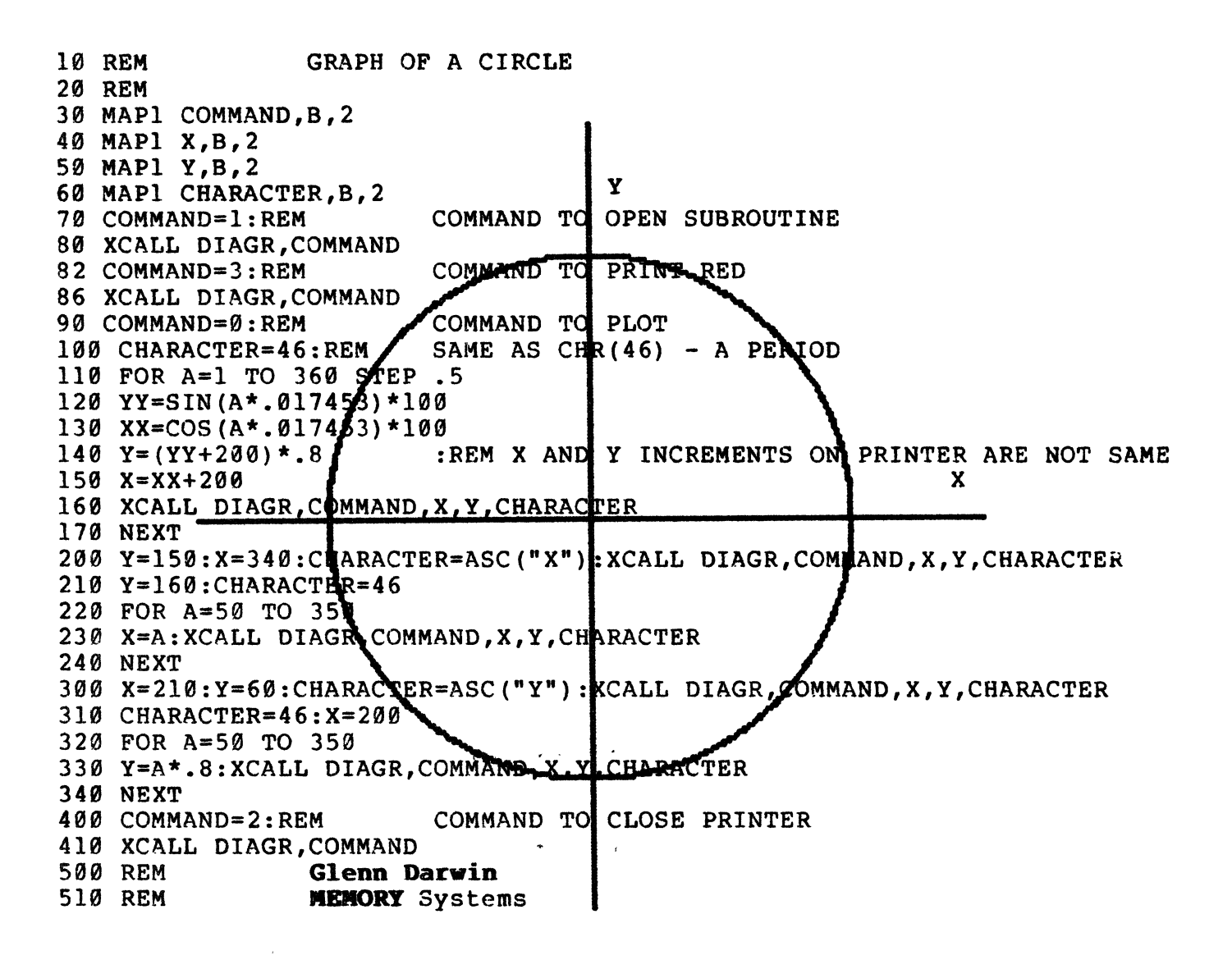

## **WESIERN DIGITAL**

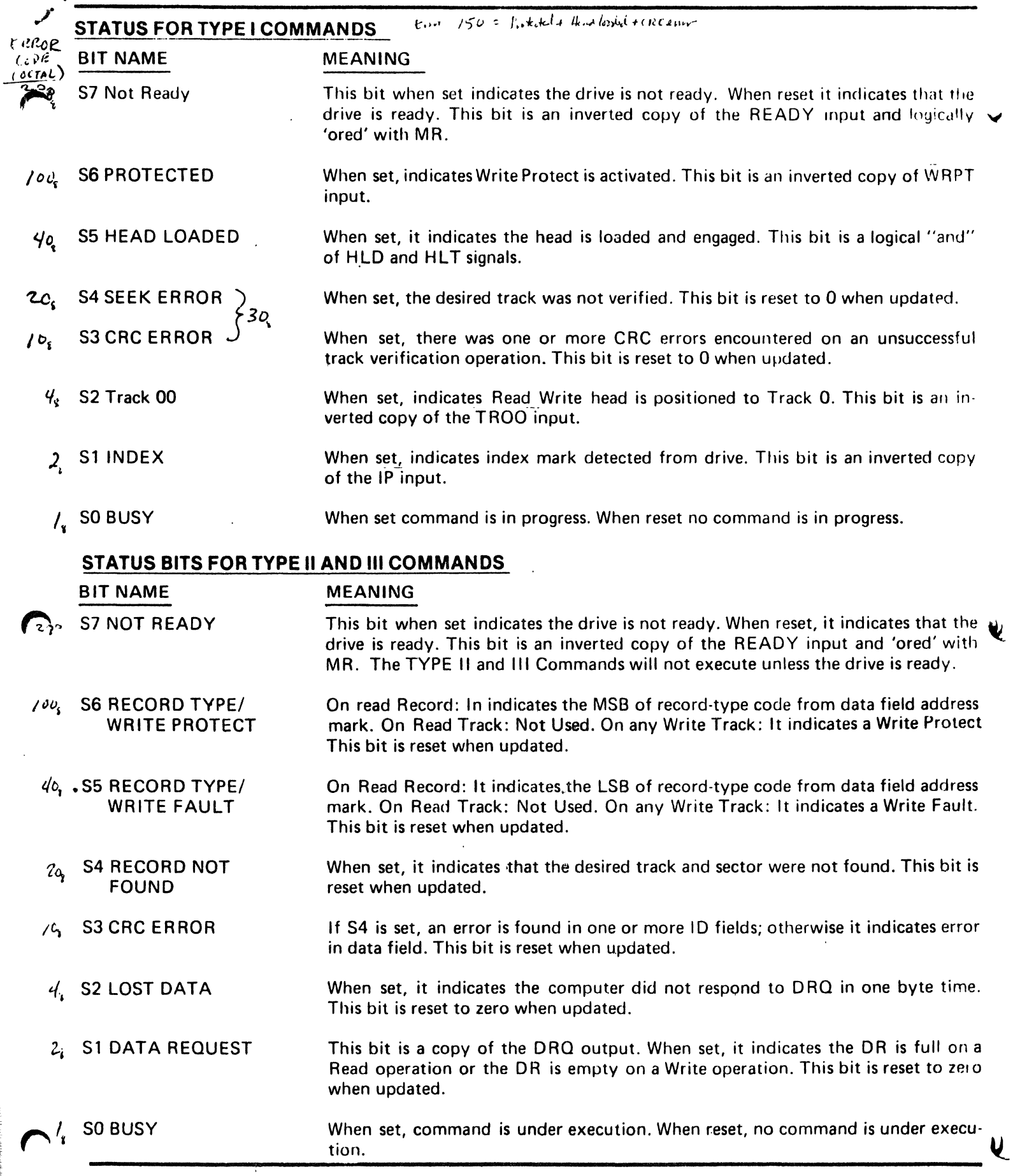

 $\mathcal{A}^{\text{max}}$  and  $\mathcal{A}^{\text{max}}$ 

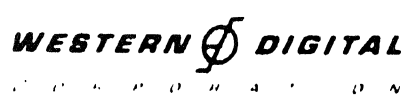

ALPHA MICRO USERS SOCIETY c/o COMMUNITY FREE SCHOOL PO Box 1724, Boulder, Colo. 80306

 $\mathcal{L}_{\text{max}}$  ,  $\mathcal{L}_{\text{max}}$ 

 $\mathcal{A}$ 

### \*\*\*\*\*POStage\*Paid\*\*\*\*\*\*\*\*\*\*\*\*\*

 $\sim 10^7$ 

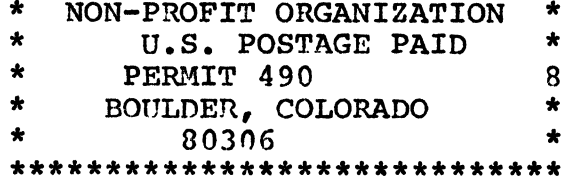